ELIGIBLE CPF PRÉSENTIEL

### PAO-CAO-DAO Réf : 303AO05

# **Adobe InDesign Initiation (Formation certifiante)**

3 jours (21h) Ajouté le 15/06/2022 – Modifié le 25/03/2024 **1350€ NET**

Découvrez La mise en page de vos documents grâce à InDesign

#### $\mathbb{C}^{\mathbb{Z}}$ **Objectifs**

- Acquérir une connaissance de la mise en page, des contraintes techniques,
- Réaliser des documents courts, des plaquettes,
- Allier la créativité et rigueur.
- Exporter des documents pour le print et pour le web.

### **Compétences visées**

- Se repérer dans l'environnement InDesign et organiser son espace de travail
- Créer un document
- Personnaliser ses modèles de pages afin de répondre aux besoins des clients
- Saisir du texte de manière sommaire sur une page existante
- Utiliser les fonctions élémentaires de typographie et d'agencement du texte dans les cellules d'un tableau
- Mettre en forme du texte ou un tableau
- Choisir le mode colorimétrique adapté à l'impression de sa production, de travailler une image ou un objet graphique afin de l'éditer dans l'outil Adobe Photoshop
- Importer des images et vérifier la résolution finale
- Configurer un document en planches, en vue de son impression
- Utiliser les bibliothèques de style du logiciel et les bibliothèques importées pour adapter l'impression aux contextes d'utilisation
- Créer différents types de tableaux en utilisant différents styles de paragraphes et de caractères, afin d'adapter l'impression aux changements de gabarit

# **Public**

Toute personne qui souhaitant produire des contenus à destination de clients à partir du logiciel InDesign : assistants, chargés de communication, personne en free lance.

**Prérequis** : Prérequis : aucun. Un test de positionnement sera systématiquement proposé en amont de la formation pour mesurer le niveau de départ de chaque participant

**Accessibilité**: Formation ouverte aux personnes en situation de handicap : un référent handicap étudiera les adaptations pouvant être mises en place pour vous permettre de suivre la formation. Pour plus d'information : rendez-vous sur les pages de présentation

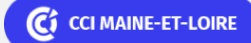

**Angers, Cholet, Saumur** 02 41 20 49 59

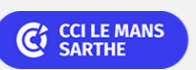

**CEL, IDC, Le Mans, Formation Continue** 02 43 21 58 12

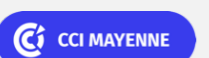

**Campus CCI Mayenne, CCI Mayenne** 02 43 91 49 70

**Saint-Herblain, Saint-Nazaire** 02 40 44 42 42

C<sub>1</sub> CCI NANTES ST-NAZAIRE

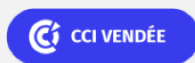

**La Roche sur Yon** 02 51 45 32 89

ELIGIBLE CPF PRÉSENTIEL

### PAO-CAO-DAO Réf : 303AO05

# **Adobe InDesign Initiation (Formation certifiante)**

de nos Centres de formation. **Délais d'accès** : L'accès à la formation est soumis au délai d'acceptation des financeurs et du temps de traitement de la demande : de 7 jours à 2 mois selon le mode financement.

# **Programme**

#### **Faire ses premiers pas avec InDesign**

- Les panneaux : espace de travail, la palette d'outils, personnalisation de l'espace de travail
- Manipuler et gérer les blocs : placer, verrouiller, dupliquer, aligner, sélectionner
- Travail du texte et de la typographie
- Saisir, sélectionner et modifier du texte
- La gestion typographique : interlignage, approche, césure, justification
- La notion des marges et fonds perdus

#### **L'utilisation des blocs**

- Chaîner des blocs de textes
- Colonnage et attributs du colonnage
- Alignement, espacement, disposition

#### **Mettre en forme le texte**

- Importer du texte : texte court, texte long avec génération de pages, gestion des styles de textes importés
- Lettrine, espace inter paragraphes, retraits
- Les feuilles de styles, styles de paragraphes, styles de caractères, styles d'objets
- Mise en page : images, habillage, tableaux et calques
- Créer un tableau
- Savoir programmer des tabulations

#### **Gérer les couleurs**

- Gérer et créer des couleurs CMJN, RVB et des tons directs
- Mémoriser et partager un nuancier
- Utiliser et créer les dégradés de couleurs

### **Gérer les fichiers importés**

- Maîtriser les différents formats d'images : Tiff, Psd, Png, Jpeg, Illustrator EPS...
- Importer des images (préparation préalable dans Photoshop)

## C CI MAINE-ET-LOIRE

**Angers, Cholet, Saumur** 02 41 20 49 59

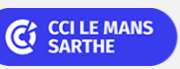

**CEL, IDC, Le Mans, Formation Continue** 02 43 21 58 12

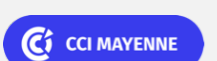

**Campus CCI Mayenne, CCI Mayenne** 02 43 91 49 70

**Saint-Herblain, Saint-Nazaire** 02 40 44 42 42

C<sub>2</sub> CCI NANTES ST-NAZAIRE

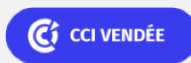

**La Roche sur Yon** 02 51 45 32 89

PAO-CAO-DAO Réf : 303AO05

# **Adobe InDesign Initiation (Formation certifiante)**

#### **Les gabarits et la préparation du document pour les différentes diffusions**

- Comprendre le panneau de pages : solitaire, en planche
- Exploiter les variantes de pages pour s'adapter aux différentes finalités de mise en page
- Créer des gabarits simples avec des folios
- Libérer les éléments de gabarit
- Maîtriser l'organisation du chemin de fer
- Rassembler, diffuser le document
- Faire des Pdfs basse résolution et haute résolution
- Assemblage du document

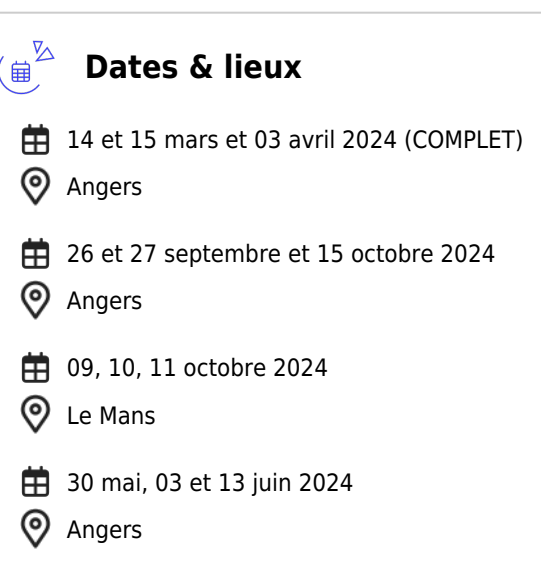

## **Les points forts**

Une offre riche et diversifiée de plus de 400 formations sur des thématiques très ciblées. Une équipe à votre écoute pour vous accompagner dans la réalisation de vos projets formation !

Retrouvez tous nos indicateurs de satisfaction et de performance sur nos pages centres de formation.

Cette formation est éligible au CPF

#### **Modalités pédagogiques** ( ട്ര

Le formateur apporte non seulement des notions théoriques mais également un accompagnement des stagiaires vers l'acquisition des

C CI MAINE-ET-LOIRE

**Angers, Cholet, Saumur** 02 41 20 49 59

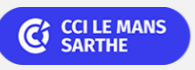

**CEL, IDC, Le Mans, Formation Continue** 02 43 21 58 12

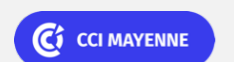

**Campus CCI Mayenne, CCI Mayenne** 02 43 91 49 70

**Saint-Herblain, Saint-Nazaire** 02 40 44 42 42

C<sub>1</sub> CCI NANTES ST-NAZAIRE

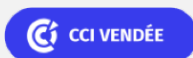

**La Roche sur Yon** 02 51 45 32 89

ELIGIBLE CPF PRÉSENTIEL

ELIGIBLE CPF PRÉSENTIEL

### PAO-CAO-DAO Réf : 303AO05

# **Adobe InDesign Initiation (Formation certifiante)**

compétences et leur validation par la pratique.

De ce fait, le déroulement des formations inclut des travaux de mises en situation, d'échanges d'expérience et la réalisation d'exercices d'application sur le logiciel ADOBE InDesign

**Équipe pédagogique** : Les formateurs CCI FORMATION sont sélectionnés en cohérence avec les méthodes pédagogiques que nous encourageons. Ils sont référencés sur la base de leur expertise dans leur domaine d'intervention et leur capacité à partager leur expérience au travers de solutions concrètes et opérationnelles.

**Méthodes** : Les CCI des Pays de la Loire vous accueillent en proximité dans leurs établissements de formation. Nos équipements, conçus pour répondre à l'ensemble des thématiques de formation proposées, offrent un cadre d'apprentissage agréable, performant et stimulant. Découvrez sur nos pages centres de formation, la présentation détaillée de nos infrastructures. & nbsp; Equipement informatique fourni par nos soins

## **Validation/Certification**

Un test de positionnement est réalisé en début de formation. A l'issue de la formation, les acquis de connaissances du participant seront évalués au regard des objectifs de la formation (QCM – quizz – mise en situation …). Une attestation de fin de formation pourra être remise au stagiaire à l'issue de la formation. Dans le cas de formations certifiantes, à l'issue de la formation, un certificat attestant de la réussite et / ou du niveau obtenu sera délivré. A l'issue de la formation, passage de la certification TOSA : Test adaptatif en ligne de 35 questions – durée 60 minutes Score sur 1000 -Niveau opérationnel (score Tosa 551à 725) Typologies de questions : activités interactives (relier, glisser-déposer, cliquer sur zone, listes déroulantes, etc.), QCM et exercices de mises en situation dans l'environnement Adobe InDesign rencontrées en entreprise Formation éligible au CPF avec la certification TOSA InDesign, délivrée par ISOGRAD et inscrite au Répertoire Spécifique de France Compétences, depuis le 14.12.2022 sous le numéro RS6206 .

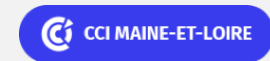

**Angers, Cholet, Saumur** 02 41 20 49 59

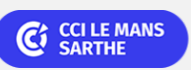

**CEL, IDC, Le Mans, Formation Continue** 02 43 21 58 12

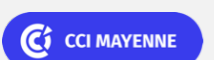

**Campus CCI Mayenne, CCI Mayenne** 02 43 91 49 70

C<sub>1</sub> CCI NANTES ST-NAZAIRE

**Saint-Herblain, Saint-Nazaire** 02 40 44 42 42

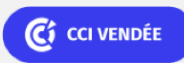

**La Roche sur Yon** 02 51 45 32 89